## REACTOME\_THE\_NLRP3\_INFLAMMASOME

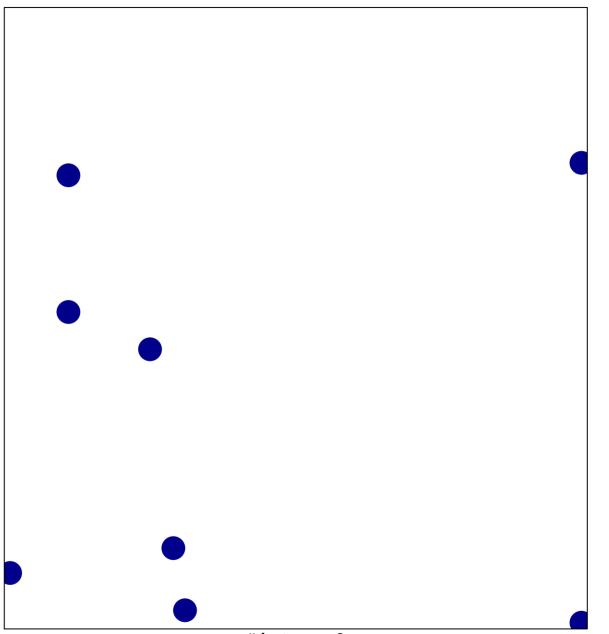

# features = 8 chi-square p = 0.83

## REACTOME\_THE\_NLRP3\_INFLAMMASOME

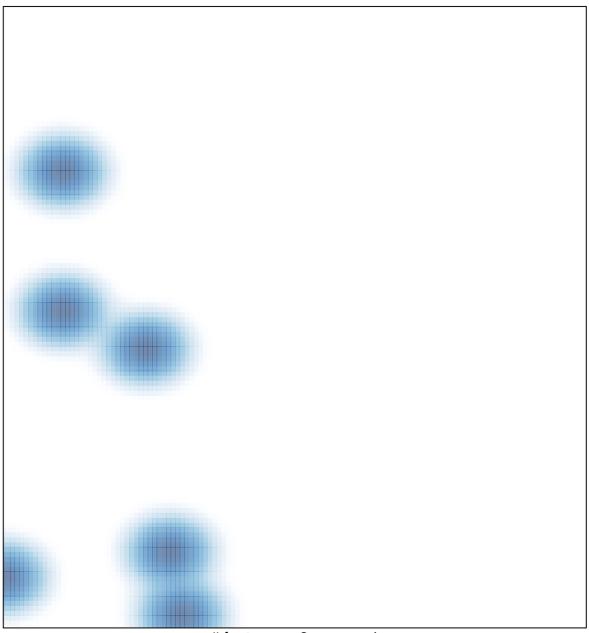

# features = 8, max = 1